$\div \Box$ 

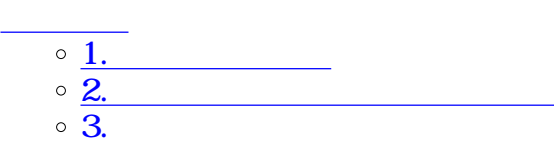